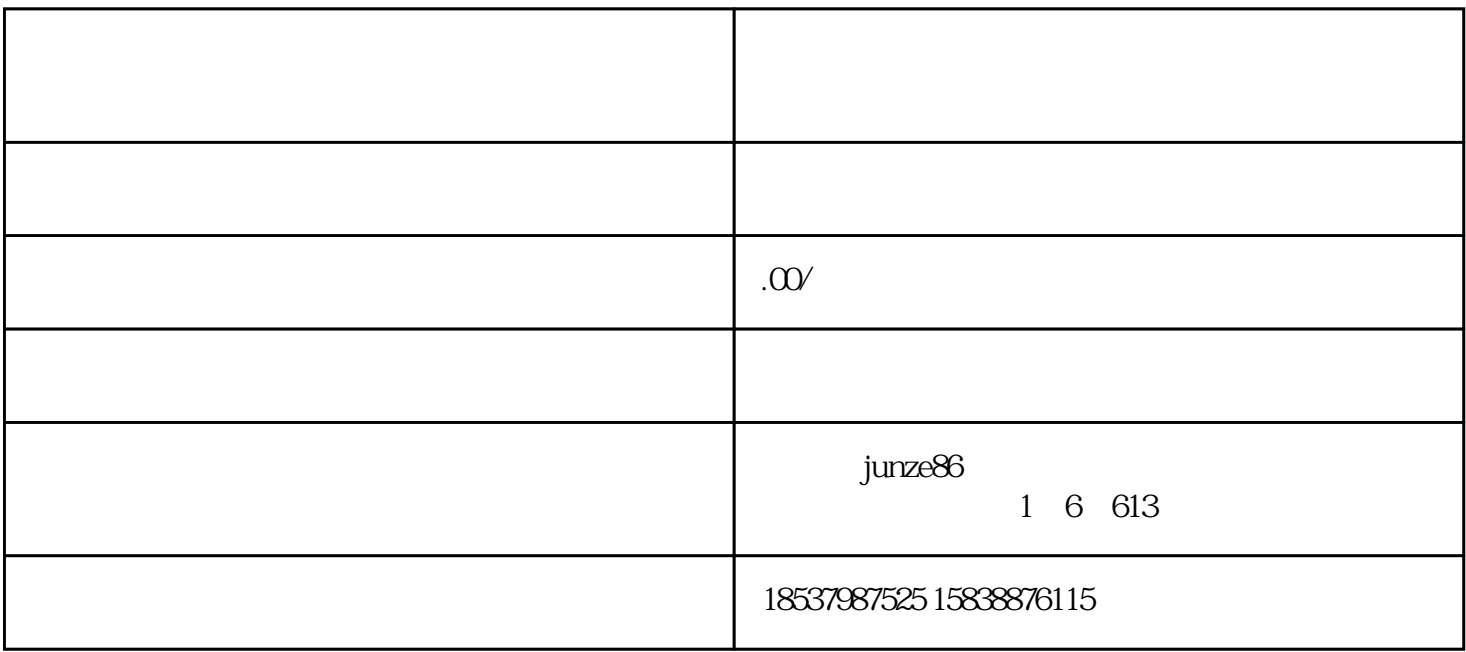

 $\frac{u}{\sqrt{u}}$  $\frac{1}{2}$ ",  $\frac{1}{2}$ ",  $\frac{1$ 

一、行"报白"操作

 $V$  $\nabla$  , and  $\nabla$  icp

 $VX$ 

 $\frac{a}{\pi}$